## Sparkasse - Manual for the 90-day TAN confirmation

## What do you need to confirm?

For security reasons, you need to confirm your online banking access with a TAN at least every 90 days (according to EU Directive PSD2).

Service telephone 0234 611-0 (Monday till Friday, 8 am to 8 pm)

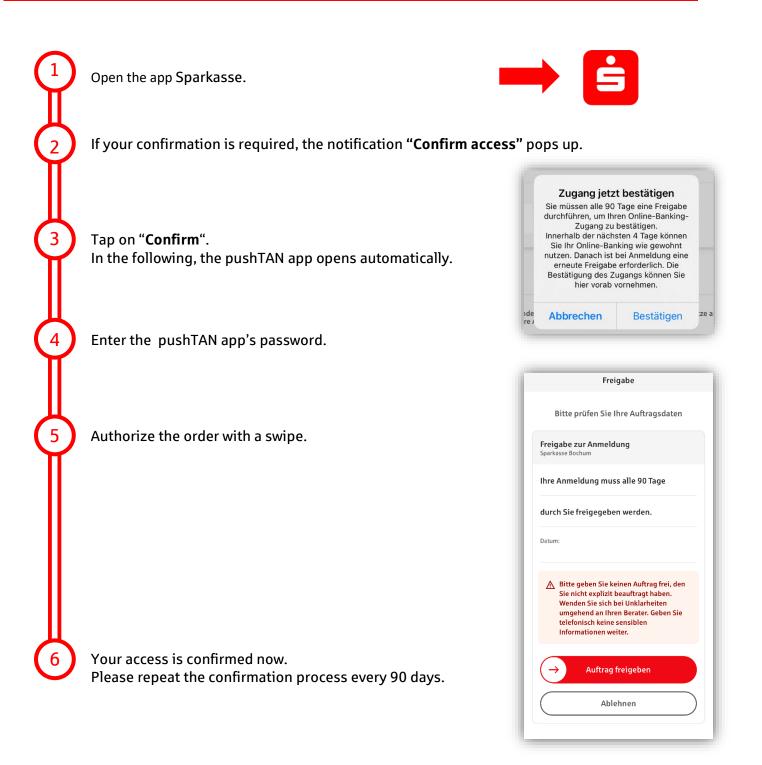